# Interference Modeling and Simulator

Raksha Ramakrishna SPC lab IISc Bangalore

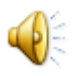

### **Contents**

- Objective
- Overview
- Dataset
- Interpolation
- Simulator
- Demo
- Further Improvements
- Bibliography

### Objective:

 To develop a Visualization tool to view the power pattern on a plane due to 13 Access Points:

- $\triangleright$  path loss values- real world dataset
- $\triangleright$  Shadowing-artificial

### **Overview**

- Real world data CRAWDAD website incorporated into simulator
- Dataset-RSSI from 14 APs recorded at 581 points.
- Path loss values extracted from dataset-Linear interpolation
- Shadowing- still artificial

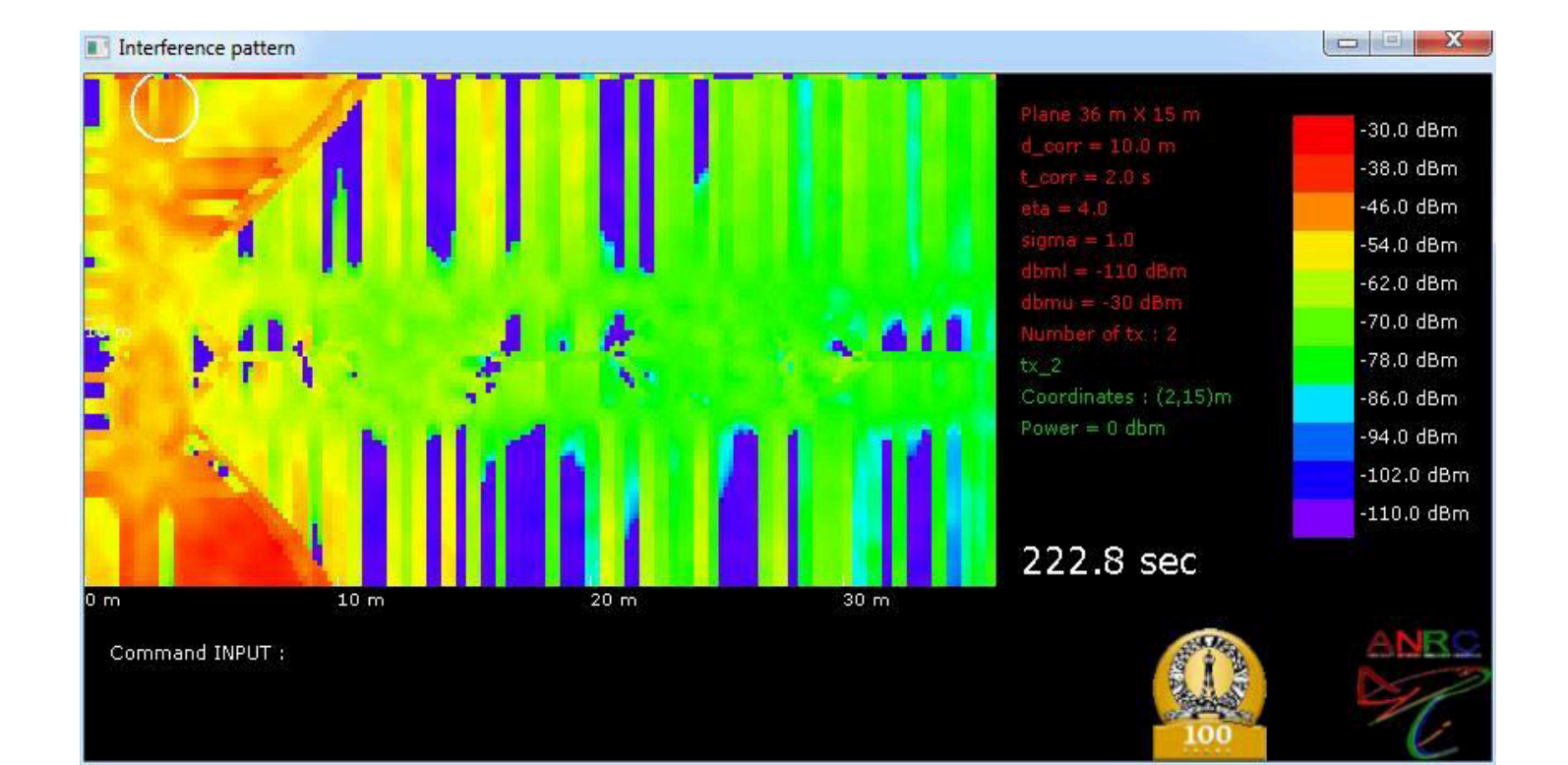

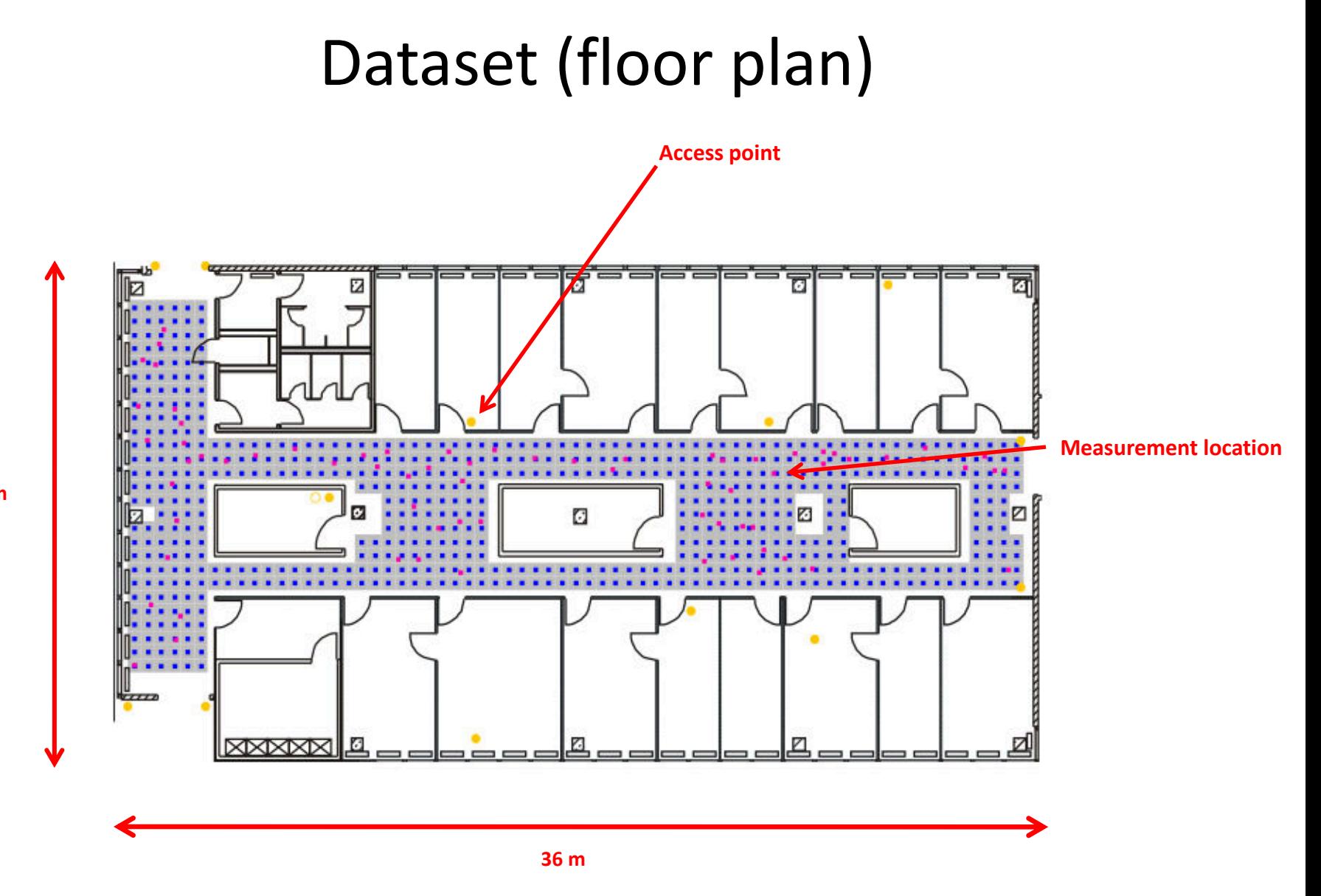

Fig: Floor plan

**15 m** 

### Dataset (format)

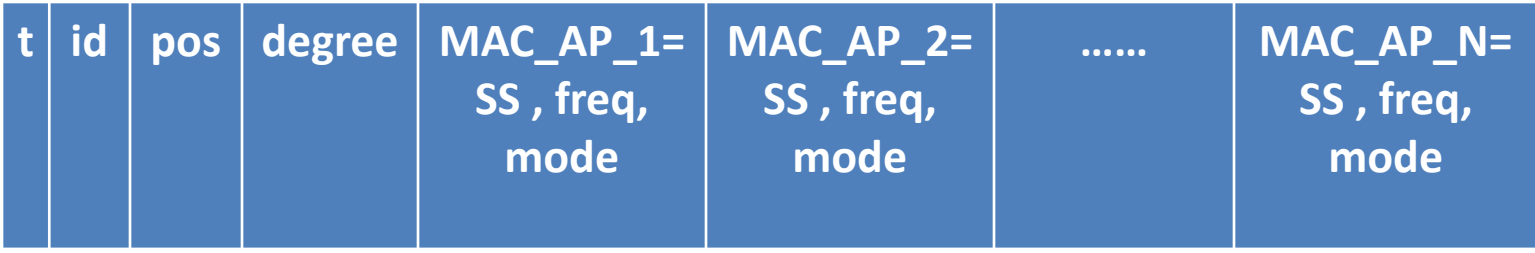

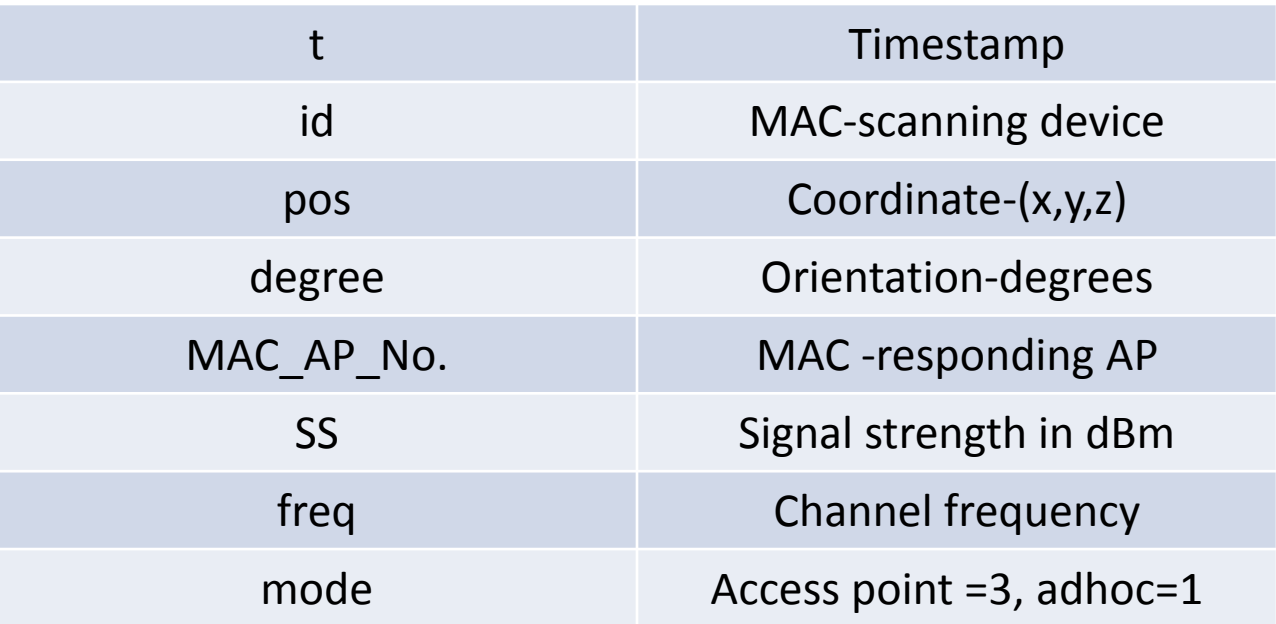

### Raw data:

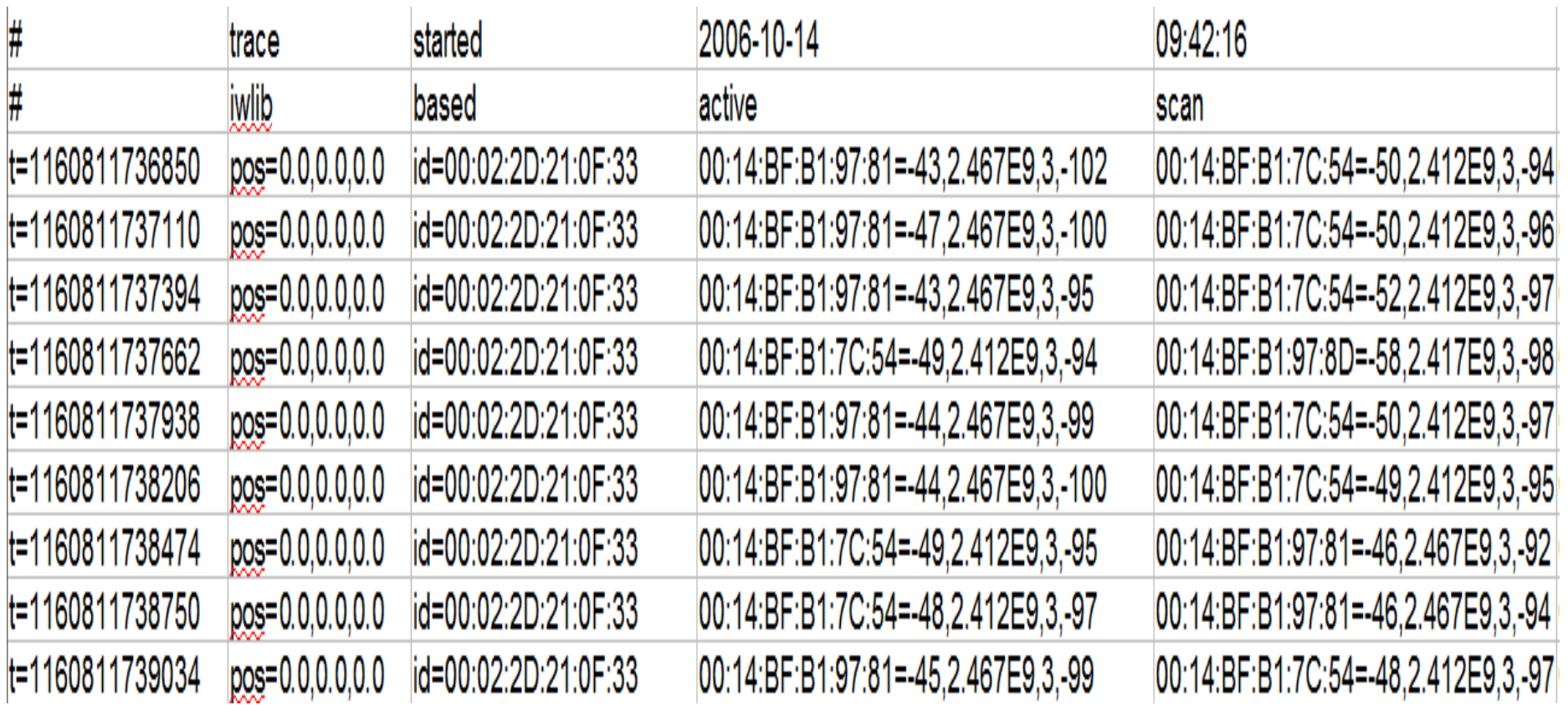

#### Data Extraction:

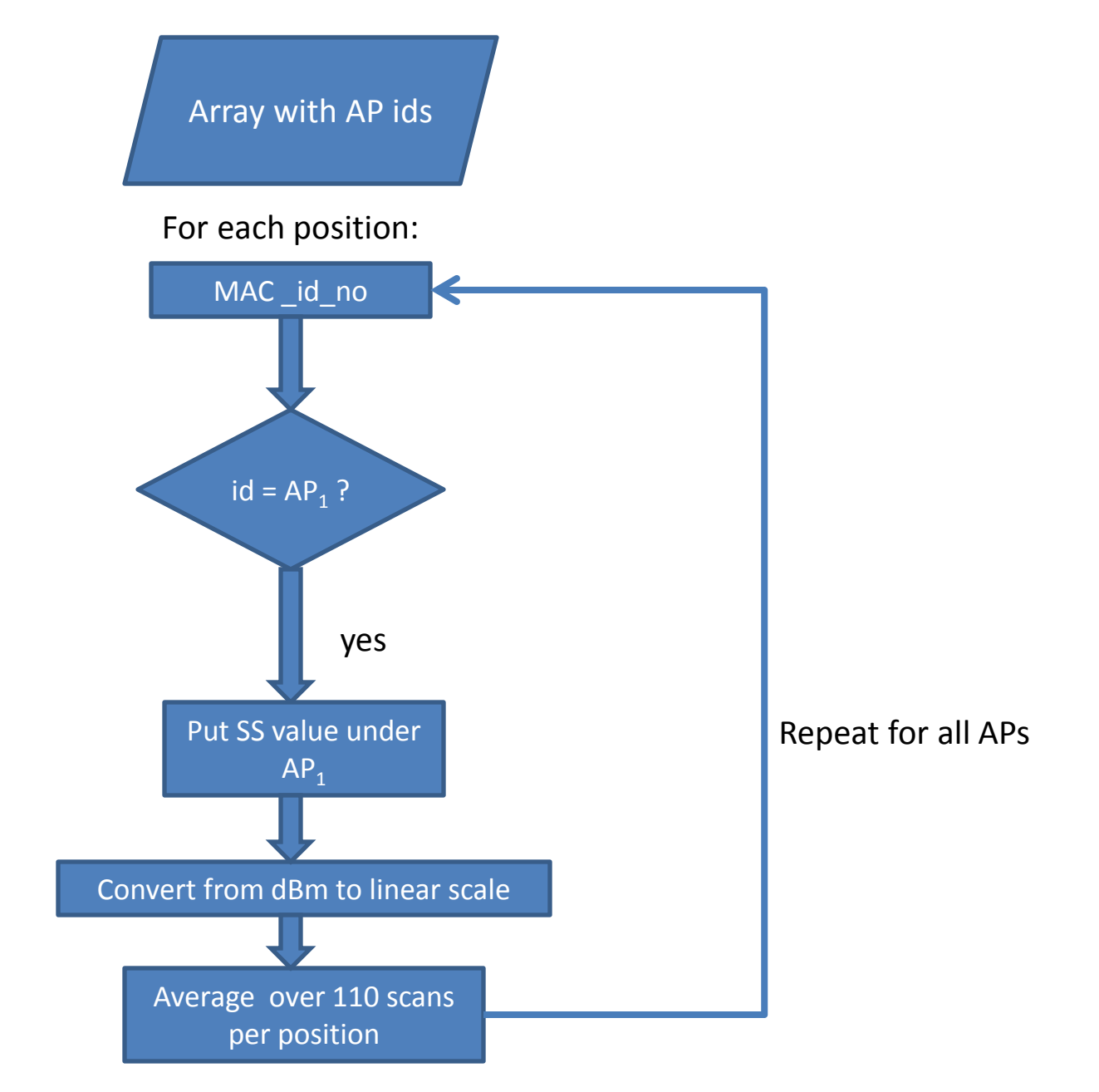

### Data extracted using Matlab

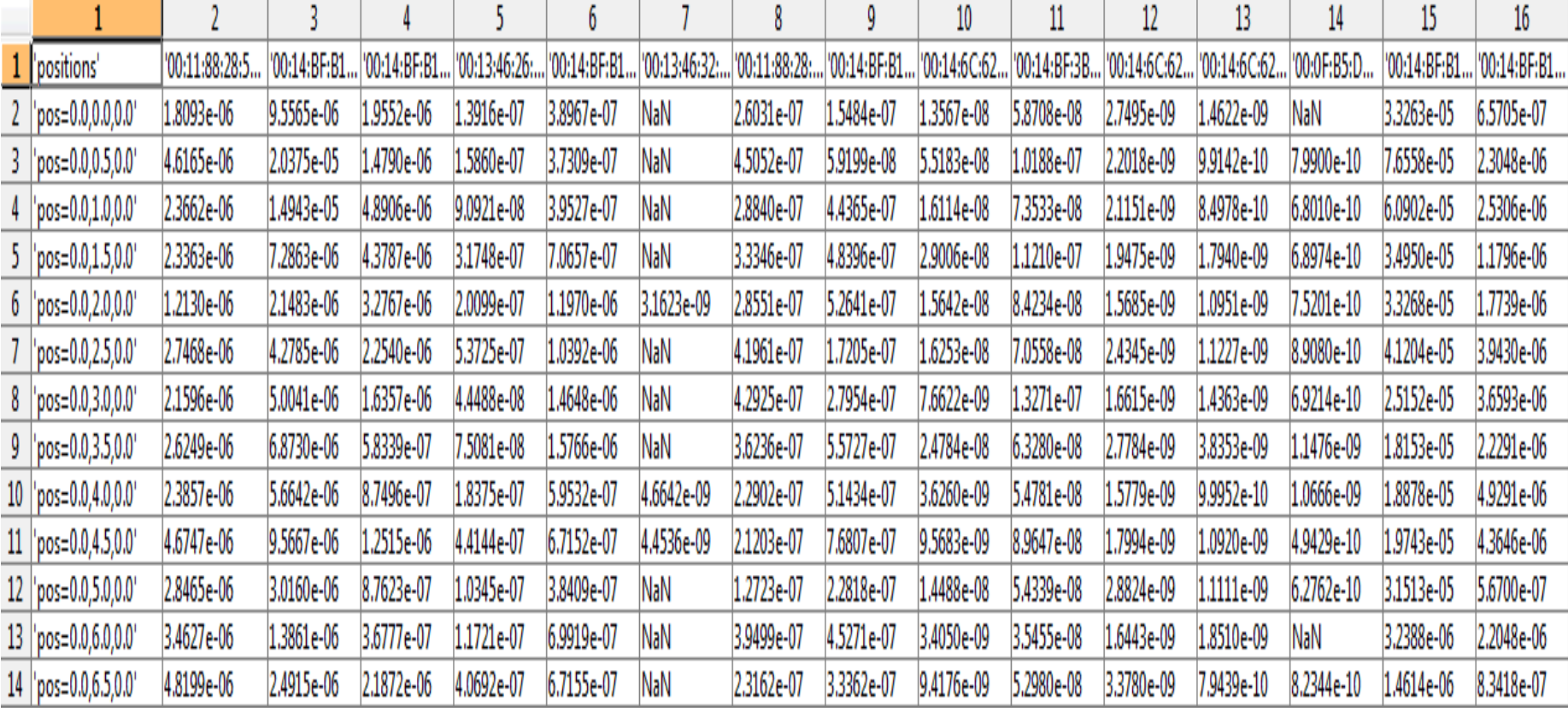

### Linear Interpolation

• Solve the system of equations:

 $z_1 = ax_1 + by_1 + c$ ;  $z_2 = ax_2 + by_2 + c;$  $z_3 = ax_3 + by_3 + c$ ;

- $z_1$ ,  $z_2$ ,  $z_3$ : power measurements
- $(x_1, y_1)$ ,  $(x_2, y_2)$ ,  $(x_3, y_3)$ : position of measurements.
- Find a,b and c.
- $z_4 = ax_4 + by_4 + c$ ;
- $(x_4, y_4)$ : point -value needed.
- $Z_4$  –value after interpolation

Done for all (184 X 98) points.

#### To Pick  $(x_1, y_1)$ , $(x_2, y_2)$ , $(x_3, y_3)$ :

- 1. Find distance to all 581 points from  $(x_4, y_4)$ .
- 2. Sort distances–ascending order
- 3. Pick 3 points (least distance) such that:
	- Should not be collinear
	- Power value-available at that point.

### Simulator

- 13 Access Points at fixed locations.
- $AP_i$  power  $P_i$ .
- Power value -effect of all APs calculated colour displayed corresponding to the power level.
- power radiated by each AP- path-loss + time varying shadowing.

Power pattern for individual transmitters

$$
P_0 \times \left(\frac{1}{d}\right)^{\eta} \times e^{\beta X}
$$

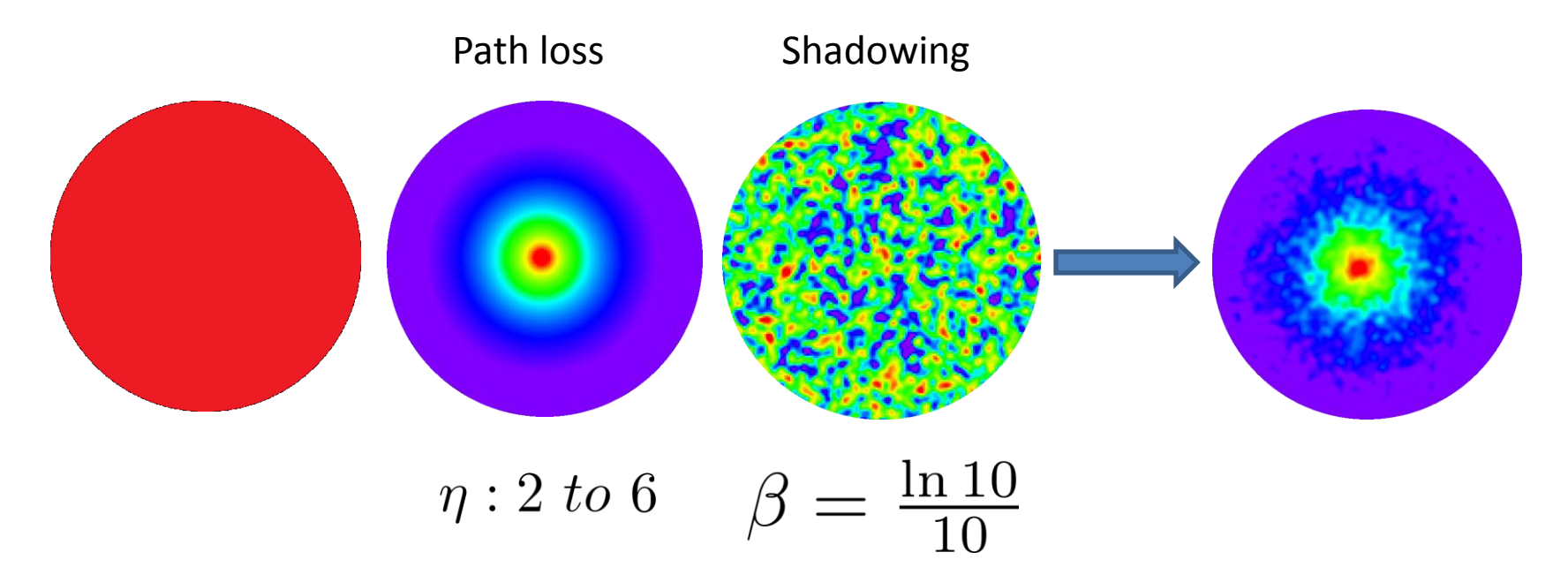

### Power at each point:

•  $P(x,y)$  at  $(x,y)$ :

$$
P(x,y) = \sum_{i=1}^{tx\_num} P_i e^{\beta X} \left( \frac{d_0}{d((x,y),(x_i,y_i))} \right)^{\eta}
$$

 $tx\_num$ 

No. of transmitters

 $d((x, y), (x_i, y_i))$ 

Euclidean distance

 $\eta$ 

 $X$ 

path loss exponent

Gaussian distributed space time correlated random field

$$
\beta = \log(10)/10
$$

$$
\mathbf{E}\left[X(x,y,t)X(x+\delta_x,y+\delta_y,t+\tau)\right] = e^{-\frac{\delta_x^2+\delta_y^2}{d_{corr}^2} - \frac{\tau^2}{t_{corr}^2}}
$$

 $d_{corr} \ \bar{t}_{corr}$ 

Decorrelation distance

Decorrelation time

Demo

### Structure of simulator

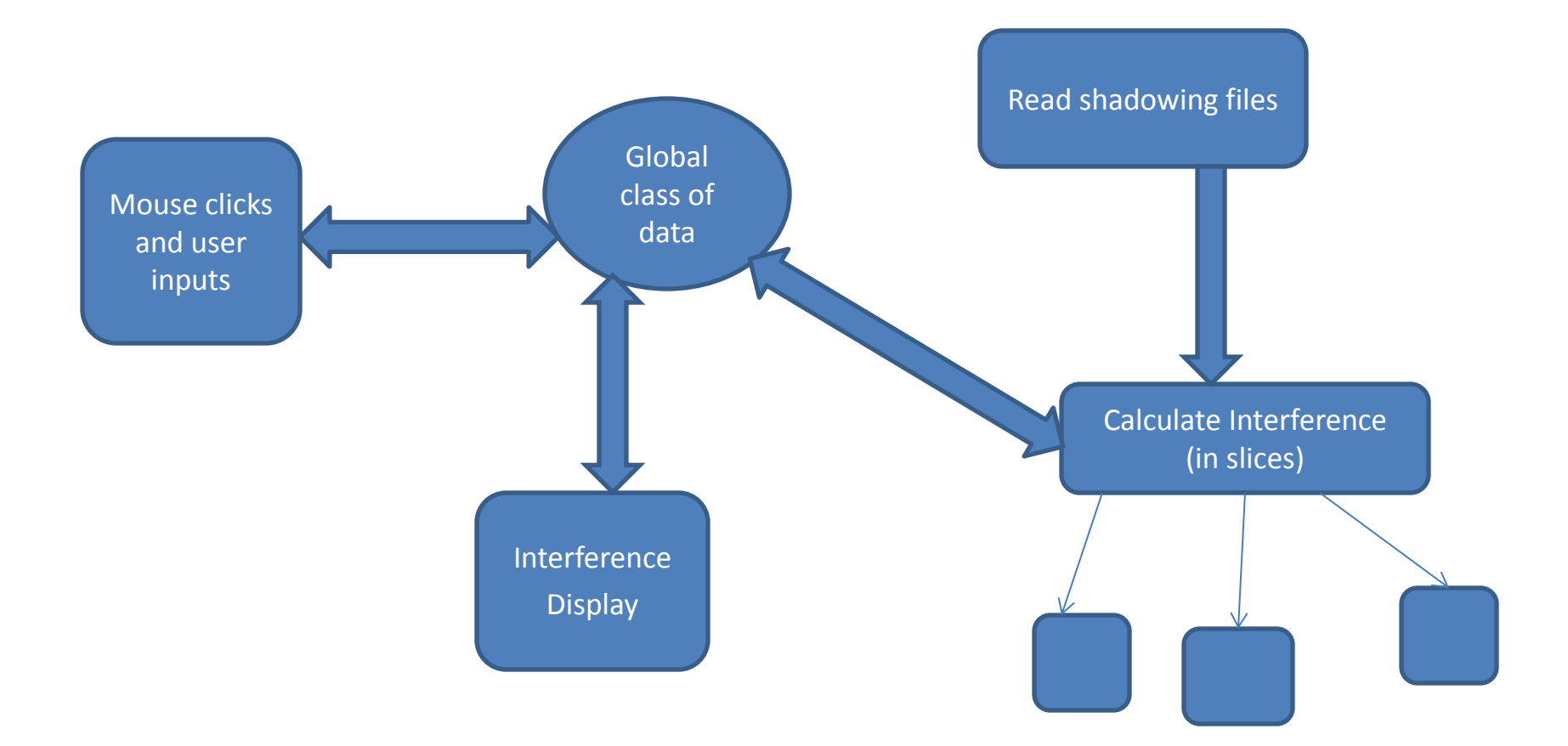

### Modifications

Mouse clicks and user inputs

•No movement of APs -fixed locations •t\_corr,sigma,dbml,dbmu -changeable

Interference **Display** 

•Scaling-according to floor plan-window size •Scaling-no change with d\_corr

### Modifications-contd

Arrays – •X & Y coordinates of APs •Path loss values –each  $AP_1$  ,  $AP_2$  etc

Calculate Interference

Switch case: Read from  $AP_1$  if k=1 Read from  $AP<sub>2</sub>$  if k=2 etc

•Put in shadowing values •*log* (output power) •Plot corr colour

### Further Improvements

- Extracting shadowing information from the dataset.
- Using other interpolation techniques.
- Change shadowing by changing the decorrelation distance d\_corr.
- Improving the GUI

## Bibliography

• Dataset from CRAWDAD:

[http://crawdad.cs.dartmouth.edu/meta.php?name=mannhei](http://crawdad.cs.dartmouth.edu/meta.php?name=mannheim/compass) [m/compass#N100E0](http://crawdad.cs.dartmouth.edu/meta.php?name=mannheim/compass)

- Deployment, Calibration, and Measurement Factors for Position Errors in 802.11 based Indoor Positioning Systems-Thomas King, Thomas Haenselmann,Wolfgang Effelsberg.
- An interference simulator for shadow fading environments Document by Joyson Sebastian
- stackoverflow.com